# <span id="page-0-0"></span>**ESUP-SGC**

Projet permettant aux établissements de mettre en oeuvre un Système de Gestion de Cartes NFC (tags) Libre et intégré à leur propre système d'information.

Utilise le projet **[EsupNfcTag](https://www.esup-portail.org/wiki/display/ESUPNFC)** comme service d'encodage des cartes.

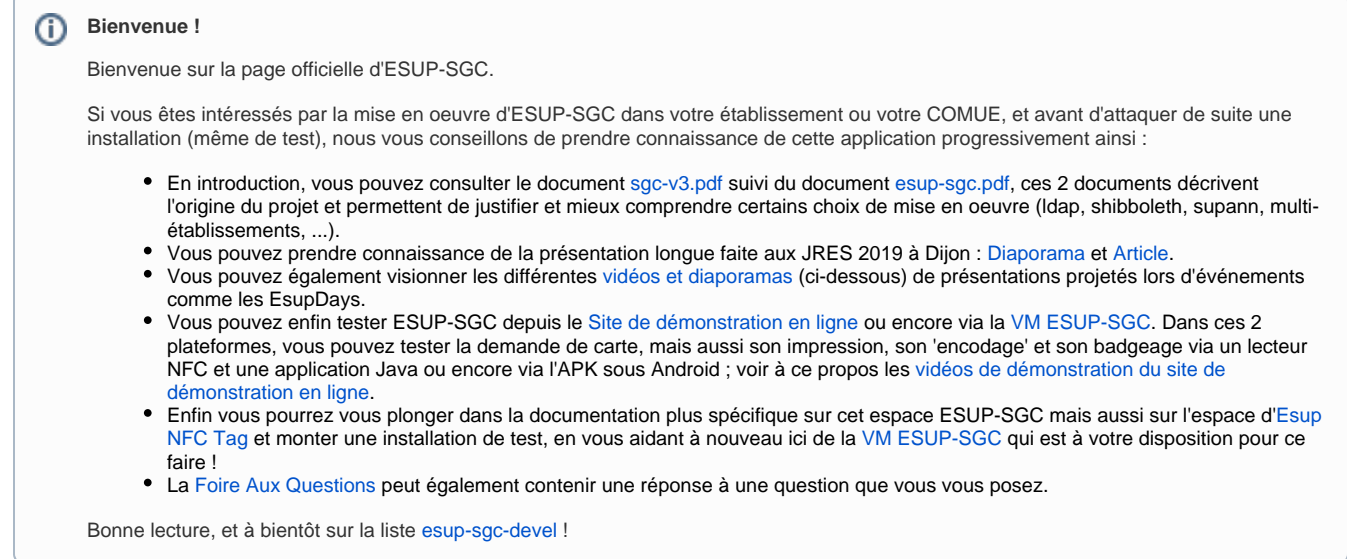

# **Description**

Voir les documents et présentations ci-dessous.

### Acteurs du projet

Université de Rouen Normandie

#### Responsables

Vincent Bonamy

### Vie du projet

#### Versions

CF [Changelog.](https://www.esup-portail.org/wiki/display/SGC/Changelog+ESUP-SGC)

**Version stable : 2.1.3** - <https://github.com/EsupPortail/esup-sgc/tags>

En production dans une 15 aine d'établissements.

#### Versions des autres briques compatibles avec esup-sgc 2.1.3 :

- esup-sgc-client 4.0 -<https://github.com/EsupPortail/esup-sgc-client/tags>
- esupNfcTagServer 2.5.6 -<https://github.com/EsupPortail/esup-nfc-tag-server/tags>
- esupnfctagdesktop-1.4 -<https://github.com/EsupPortail/esup-nfc-tag-desktop/tags>
- esupNfcTagDroid-1.2.6 <https://github.com/EsupPortail/esup-nfc-tag-droid/releases>
- esupNfcTagKeyboard-1.4 <https://github.com/EsupPortail/esup-nfc-tag-keyboard/tags>
- esupNfcTagArduino 1.0.0 -<https://github.com/EsupPortail/esup-nfc-tag-arduino/tags>

La mise en place de esup-sgc-client, esup-nfc-tag-desktop et esup-nfc-tag-keyboard sur les clients windows peut être facilitée par [https://github.com](https://github.com/EsupPortail/esup-sgc-client-installer) [/EsupPortail/esup-sgc-client-installer](https://github.com/EsupPortail/esup-sgc-client-installer) lui-même mis en œuvre simplement par un simple formulaire web depuis [https://esup-sgc-client-web-installer.](https://esup-sgc-client-web-installer.univ-rouen.fr/) [univ-rouen.fr](https://esup-sgc-client-web-installer.univ-rouen.fr/)

 N'hésitez pas à utiliser **[https://esup-sgc-client-web-installer.univ-rouen.fr](https://esup-sgc-client-web-installer.univ-rouen.fr/)** pour générer un installateur windows des clients esup-sgc-client, esupnfc-tag-desktop et esup-nfc-tag-keyboard !

Vous pouvez utiliser directement l'APK officielle et générique esup-nfc-tag-droid diffusée depuis Google Play par ESUP : **[https://play.google.com](https://play.google.com/store/apps/details?id=org.esupportail.esupnfctagdroid) [/store/apps/details?id=org.esupportail.esupnfctagdroid](https://play.google.com/store/apps/details?id=org.esupportail.esupnfctagdroid)**

#### Téléchargement / Sources

Ce projet est géré sur le GITHUB d'EsupPortail.

N'hésitez pas à le forker pour proposer des améliorations.

N'hésitez pas également à utiliser GIT en interne pour exploiter et maintenir à jour votre instance d'esup-sgc.

### <https://github.com/EsupPortail/esup-sgc>

#### Listes de diffusion

#### **Liste publique :**

Pour toutes questions, suggestions, commentaires, vous pouvez utiliser directement la liste de diffusion publique d'ESUP-Portail : [esup](mailto:esup-utilisateurs@esup-portail.org)[utilisateurs@esup-portail.org](mailto:esup-utilisateurs@esup-portail.org)

<https://listes.esup-portail.org/sympa/info/esup-utilisateurs>

#### **Liste privée :**

Afin d'échanger techniquement et fonctionnellement sur la mise en œuvre d'ESUP-SGC dans les Établissements de l'Enseignement Supérieur, nous avons également créé la liste [esup-sgc-devel@esup-portail.org](mailto:esup-sgc-devel@esup-portail.org) Cette liste est une liste privée accessible à toute personne de la communauté de l'ESR sur demande via cette page : <https://listes.esup-portail.org/sympa/info/esup-sgc-devel>

**Si vous êtes intéressés par la mise en place d'ESUP-SGC dans votre établissement, n'hésitez pas à vous abonner à cette liste de diffusion !**

### Documents, spécifications, présentations, ...

#### **[Documentation de mise en œuvre ESUP-SGC / ESUP-NFC-TAG](https://www.esup-portail.org/wiki/pages/viewpage.action?pageId=612237478)**

ESUP-DAYS 24 > ESUP-SGC : Un Système de Gestion de Cartes libre > **[Diaporama](https://www.esup-portail.org/wiki/download/attachments/610828345/06-esupdays24-esupsgc.pdf?version=1&modificationDate=1505986033000&api=v2)** / **[Vidéo](https://mediasd.parisdescartes.fr/#/watch?id=NVIN4MmXdFXQ&fc=N6IFZMg4xNvV)** (@ 0:00)

ESUP-DAYS 26 > ESUP-SGC 1.0 > **[Diaporama](http://esupportail.github.io/presentations/esup-days-26-esup-sgc)** / **[Vidéo](https://mediasd.parisdescartes.fr/#/collection?id=cYNWLQxEP1Be)** (@ 30:00)

JRES 2019 à Dijon > ESUP-SGC, Système de Gestion de Cartes sur-mesure pour l'ESR > **[Diaporama](https://conf-ng.jres.org/2019/document_revision_5609.html?download) / [Article.](https://conf-ng.jres.org/2019/document_revision_4678.html?download)**

CNCEU Juin 2021 > ESUP-SGC, son intégration dans le projet Carte Étudiante Européenne > **[Diaporama](http://esupportail.github.io/presentations/esup-sgc-esc-cnceu-2021/)**.

Assises du CSIESR 2021 à Opio > ESUP-SGC > **[Vidéo](https://www.youtube.com/watch?v=OsP-fQj7z48)** / **[Diaporama](https://www.esup-portail.org/wiki/download/attachments/610336977/esup-sgc-csiesr-2021.pdf?api=v2)**

CNCEU Novembre 2022 > AAP ESUP-SGC > **[Diaporama](https://www.esup-portail.org/wiki/download/attachments/610336977/aap-esup-sgc-cnceu-2022.pdf?version=1&modificationDate=1667925016000&api=v2)**.

ESUP-DAYS 35 > ESUP-SGC V2 et AAP SNE - point de situation en 2023 > **[Vidéo](https://videos.esup-portail.org/video/0984-esupdays35-apres-midi/)** / **[Diaporama](https://www.esup-portail.org/wiki/download/attachments/610336977/esupday-35-esup-sgc.pdf?api=v2)**

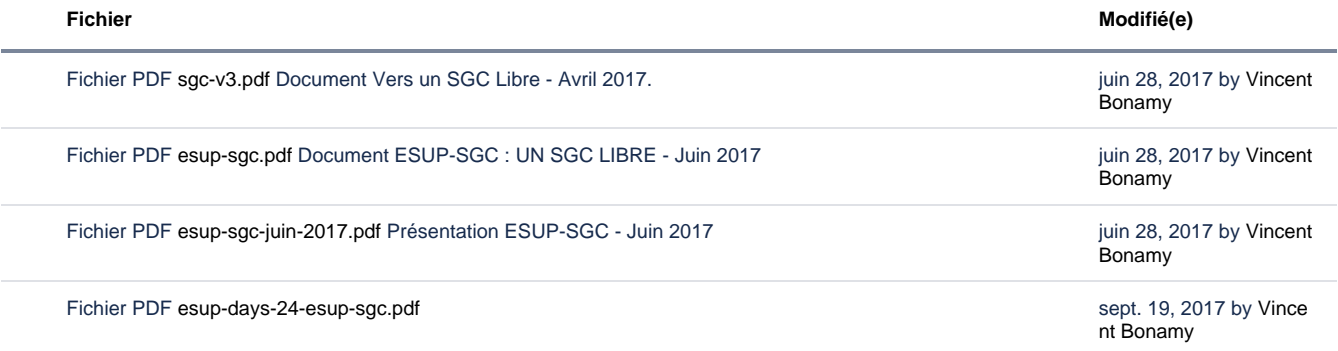

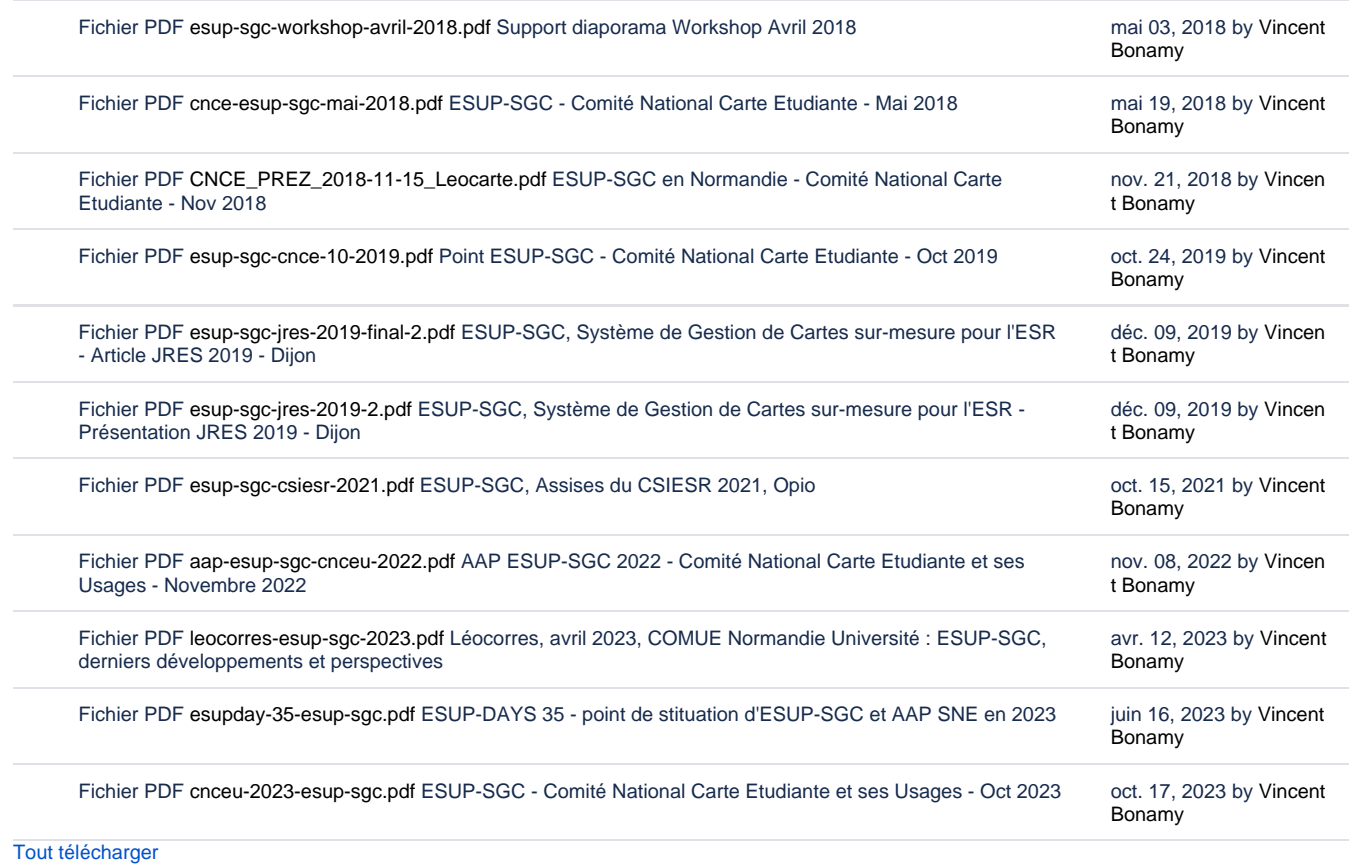

## **Screenshots**

### **Copies d'écran et schémas autour de l'application.**

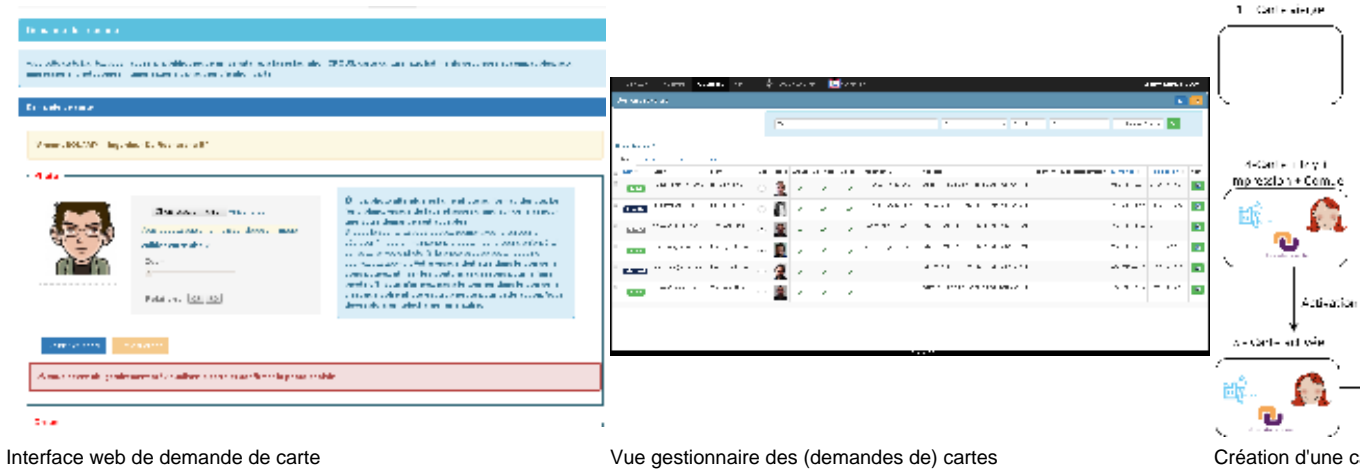

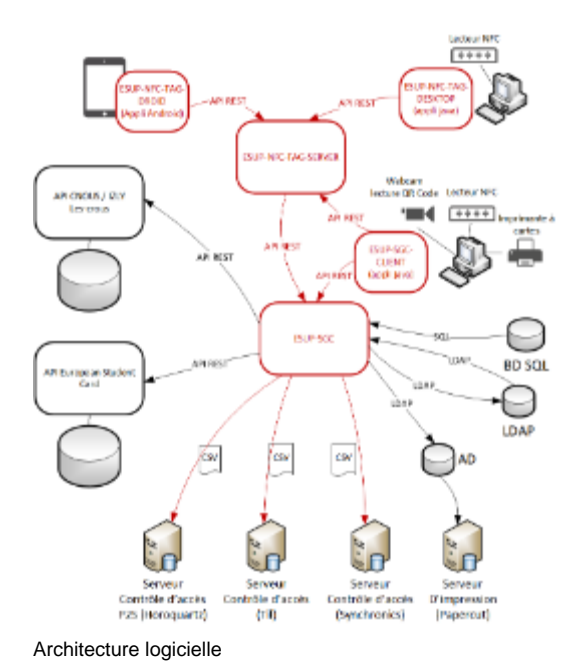

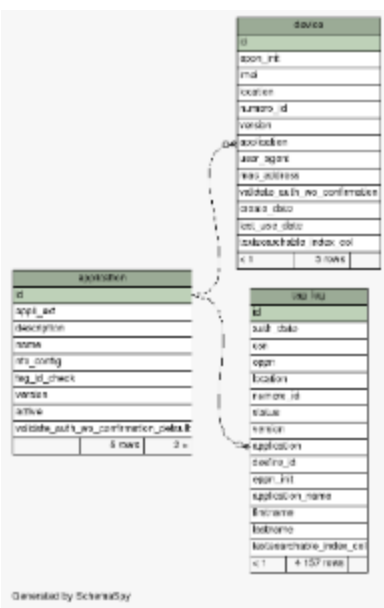

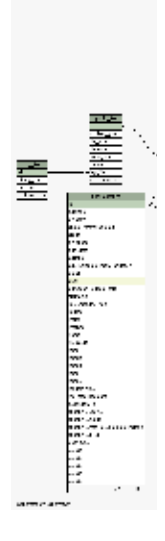

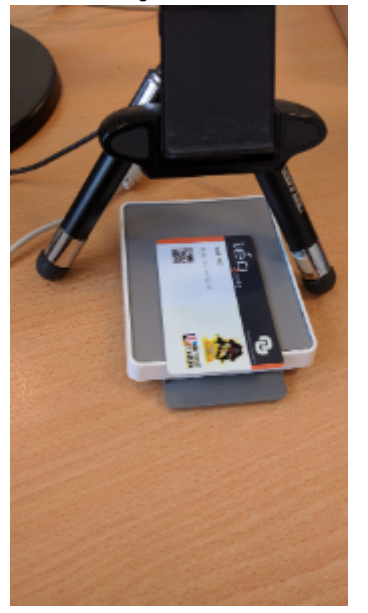

 $-0.26$ 

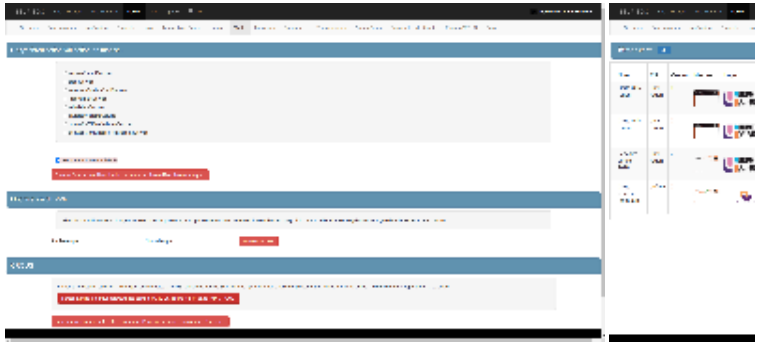

Lecteur NFC et Webcam pour encodage de carte en s'aidant du

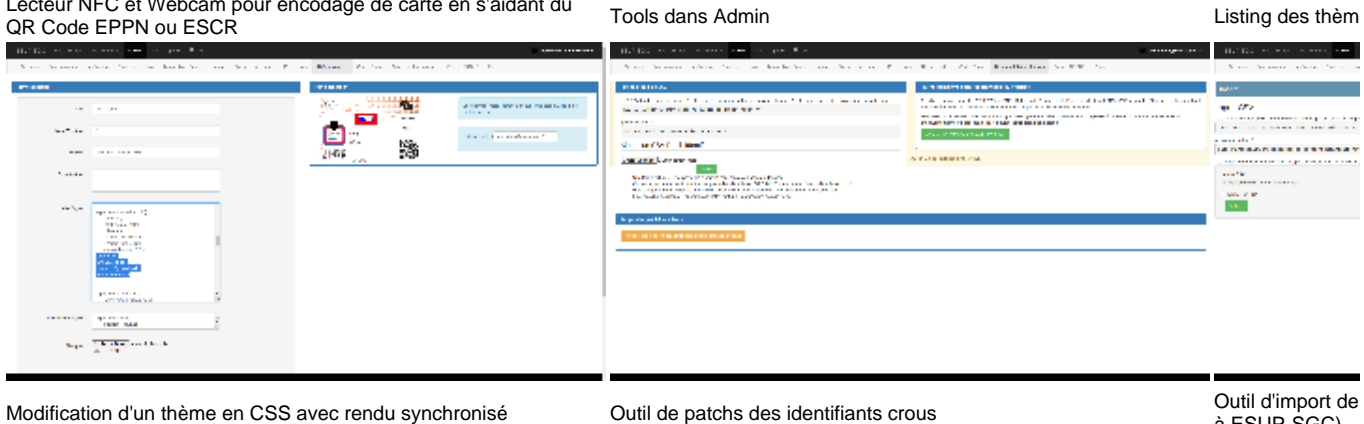

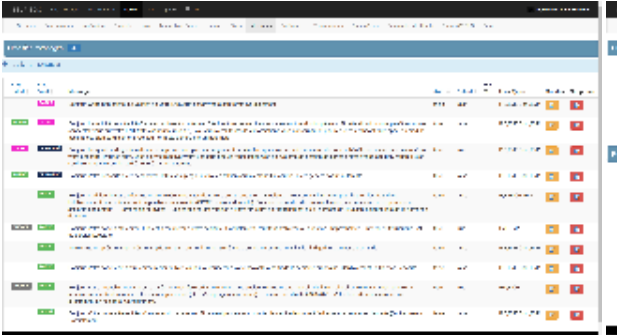

Configuration des messages mails envoyés aux utilisateurs ou/et Configuration des messages mails envoyes aux utilisateurs ouvet cult de purge.<br>Gestionnaires lors des changements d'état de la carte.. Cult de purge.

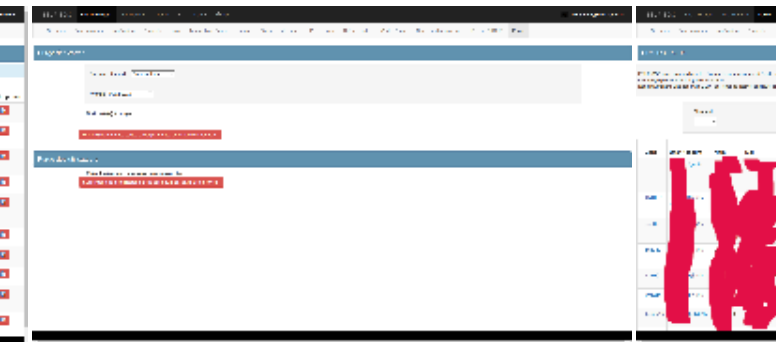

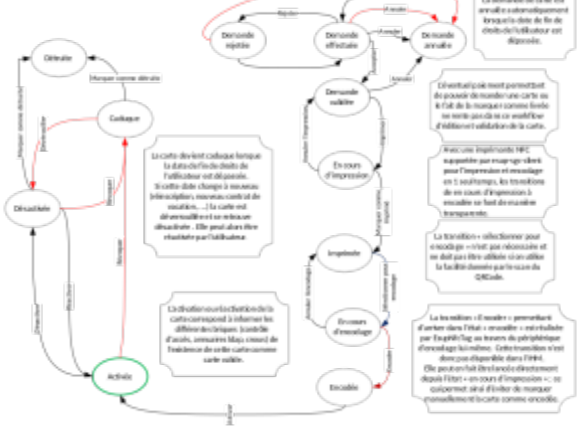

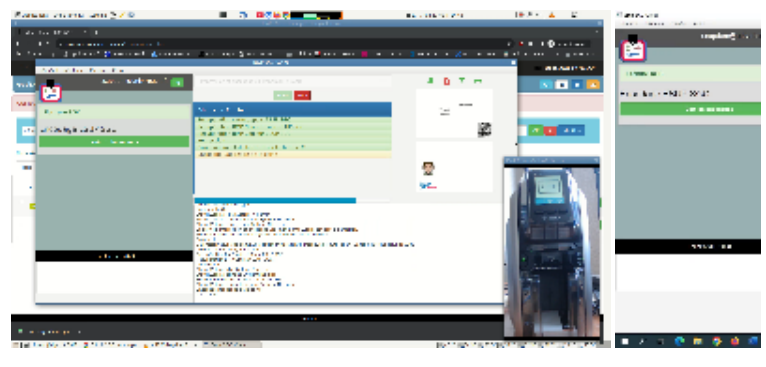

Edition en 1 passe avec Zebra ZC300 Fedition en 1 pas

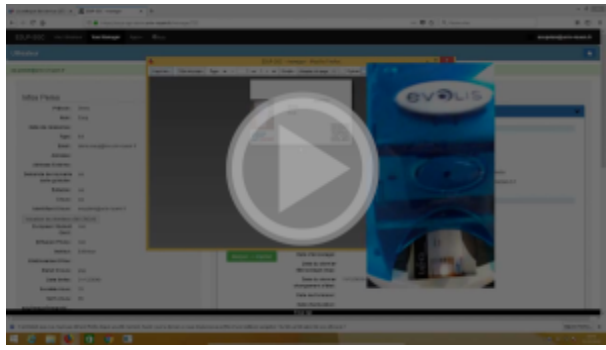

Edition en 2 passes

## Vidéo

ESUP-SGC - édition en 2 passes - demande de carte, impression, encodage et activation

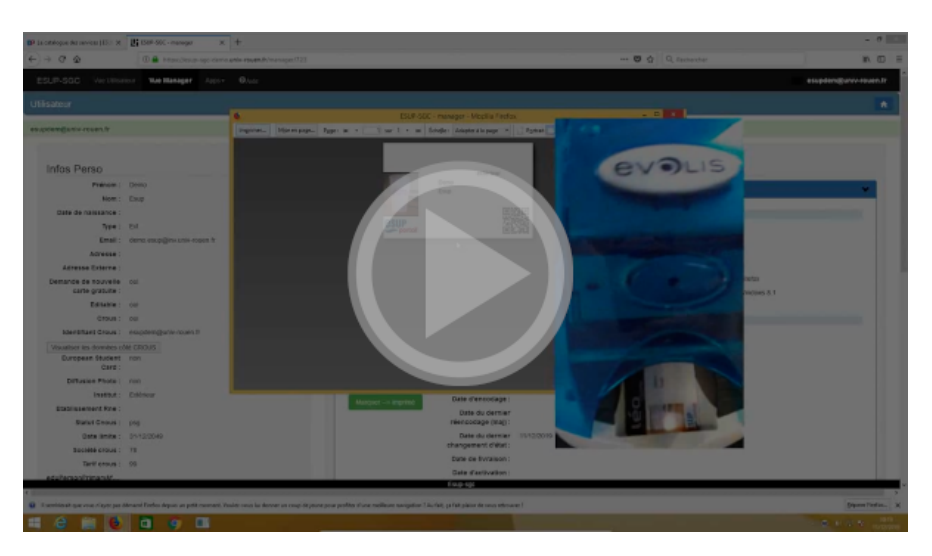

ESUP-SGC - édition en 1 passe avec une imprimante Evolis Primacy 1 intégrant un encodeur NFC

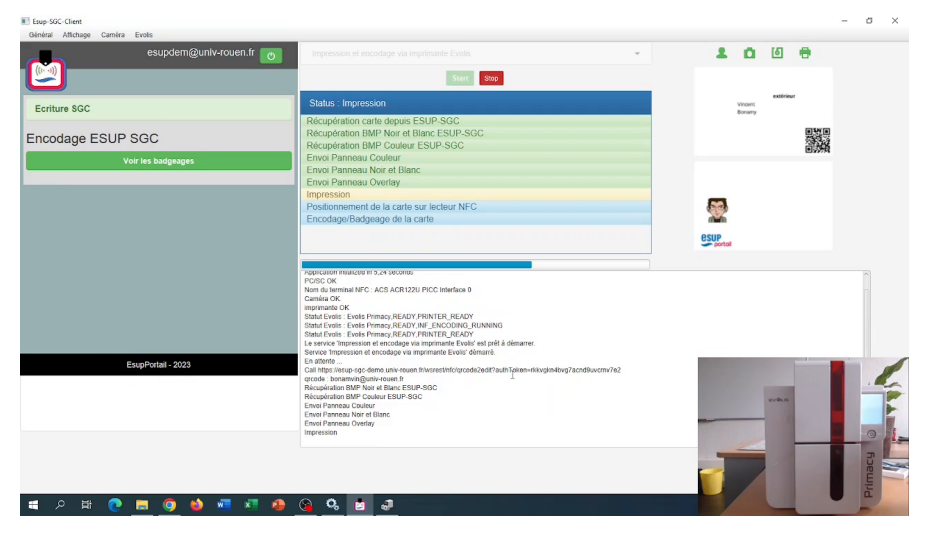

ESUP-SGC - édition en 1 passe avec une imprimante Zebra ZC300 intégrant un encodeur NFC

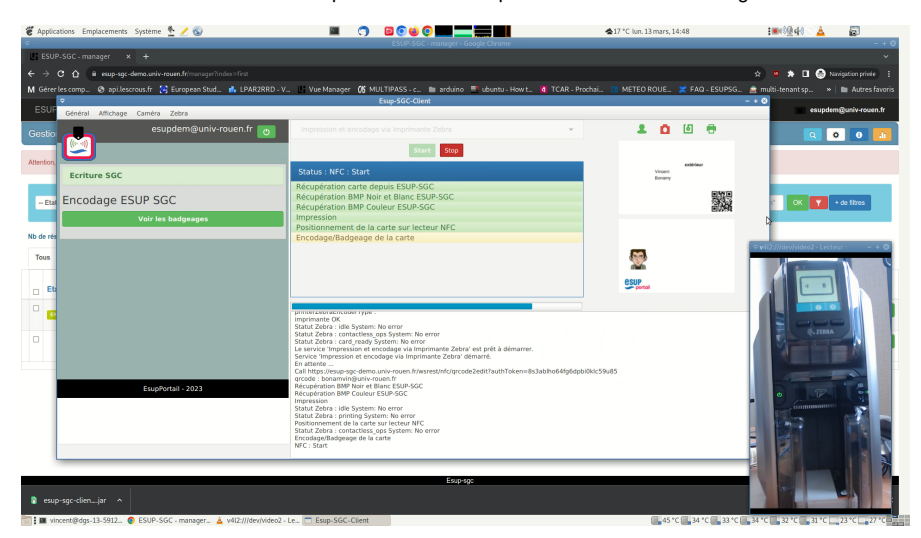

### Licence

Copyright (C) 2023 Université de Rouen Normandie [http://www.univ-rouen.fr](http://www.univ-rouen.fr/) Copyright (C) 2023 Esup Portail [http://www.esup-portail.org](http://www.esup-portail.org/) @Author (C) 2023 David Lemaignent <David.Lemaignent@univ-rouen.fr> @Author (C) 2023 Jean-Pierre Tran <Jean-Pierre.Tran@univ-rouen.fr>

@Author (C) 2023 Vincent Bonamy <Vincent.Bonamy@univ-rouen.fr> @Contributor (C) 2023 Cyril Tarade (La Rochelle Université ) Licensed under the Apache License, Version 2.0 (the "License"); you may not use this file except in compliance with the License. You may obtain a copy of the License at: <http://www.apache.org/licenses/LICENSE-2.0> Unless required by applicable law or agreed to in writing, software distributed under the License is distributed on an "AS IS" BASIS, WITHOUT WARRANTIES OR CONDITIONS OF ANY KIND, either express or implied. See the License for the specific language governing permissions and limitations under the License.

#### Recent space activity

[Vincent Bonamy](https://www.esup-portail.org/wiki/display/~bonamvin@univ-rouen.fr)

[Appel À Projets Services Numériques Aux Étudiants ESUP-SGC 2022](https://www.esup-portail.org/wiki/pages/viewpage.action?pageId=1127120897) [/2023](https://www.esup-portail.org/wiki/pages/viewpage.action?pageId=1127120897) mis à jour avr. 12, 2024 [afficher les modifications](https://www.esup-portail.org/wiki/pages/diffpagesbyversion.action?pageId=1127120897&selectedPageVersions=8&selectedPageVersions=7) [FAQ](https://www.esup-portail.org/wiki/display/SGC/FAQ) mis à jour avr. 12, 2024 [afficher les modifications](https://www.esup-portail.org/wiki/pages/diffpagesbyversion.action?pageId=612925468&selectedPageVersions=162&selectedPageVersions=161) [Édition en 1 passe](https://www.esup-portail.org/wiki/pages/viewpage.action?pageId=1221722120) mis à jour avr. 12, 2024 [afficher les modifications](https://www.esup-portail.org/wiki/pages/diffpagesbyversion.action?pageId=1221722120&selectedPageVersions=32&selectedPageVersions=31) [Tarifs CROUS](https://www.esup-portail.org/wiki/display/SGC/Tarifs+CROUS) mis à jour avr. 11, 2024 [afficher les modifications](https://www.esup-portail.org/wiki/pages/diffpagesbyversion.action?pageId=1148289057&selectedPageVersions=14&selectedPageVersions=13) [Erreurs CROUS](https://www.esup-portail.org/wiki/display/SGC/Erreurs+CROUS) mis à jour avr. 11, 2024 [afficher les modifications](https://www.esup-portail.org/wiki/pages/diffpagesbyversion.action?pageId=763461634&selectedPageVersions=20&selectedPageVersions=19)

### Space contributors

- [Vincent Bonamy](https://www.esup-portail.org/wiki/display/~bonamvin%40univ-rouen.fr) (il y a 16 jours)
- [Gilles Varelhias](https://www.esup-portail.org/wiki/display/~varelp01%40unilim.fr) (il y a 923 jours)
- [Pascal Rigaux](https://www.esup-portail.org/wiki/display/~prigaux%40univ-paris1.fr) (il y a 971 jours)
- [Sebastien NGUYEN TU](https://www.esup-portail.org/wiki/display/~nguyen-tu.s%40univ-amu.fr) (il y a 1096 jours) [Dominique LALOT](https://www.esup-portail.org/wiki/display/~lalot%40univ-amu.fr) (il y a 1146 jours)
- $\bullet$ [...](#).